### **MARKING KEY The University of British Columbia MARKING KEY**

**Computer Science 252 1st Midterm Exam**

**1:00 PM, Tuesday, October 12, 2004**

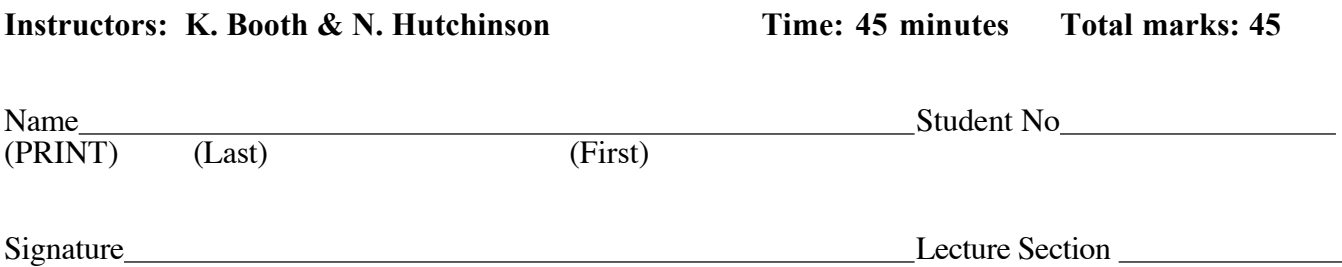

### $\blacktriangleright$  This examination has 10 pages. Check that you have a complete paper.

This is a closed book exam. Notes, books or other materials are not allowed, but you may use **one** piece of 8-1/2 x 11 paper (both sides) with your own notes either hand-written, photocopied, or both.

Answer all the questions on this paper. Give **short but precise** answers. Always use point form where it is appropriate. The marks for each question are given in **{ braces }**. Use this to manage your time.

Good luck.

### READ AND OBSERVE THE FOLLOWING RULES:

- 1. Each candidate should be prepared to produce, upon request, his or her Library/AMS card.
- 2. No candidate shall be permitted to enter the examination room after the expiration of twenty minutes, or to leave during the first twenty minutes of the examination.
- 3. Candidates are not permitted to ask questions of the invigilators, except in cases of supposed errors or ambiguities in examination questions.
- 4. CAUTION Candidates guilty of any of the following, or similar dishonest practices shall be immediately dismissed from the examination and shall be liable to disciplinary action.
	- a. Making use of any books, papers or memoranda, calculators or computers, audio or visual cassette players, or other memory aid devices, other than those authorized by the examiners.
	- b. Speaking or communicating with other candidates.
	- c. Purposely exposing written papers to the view of other candidates. The plea of accident or forgetfulness shall not be received.

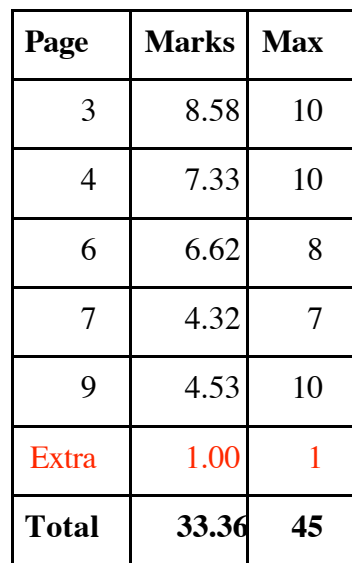

## 1. Multiple choice questions { 20 marks -- 10 marks per page }

On the next two pages there are a series of short fill-in-the-blanks statements. All of your answers are to be selected from the list below.

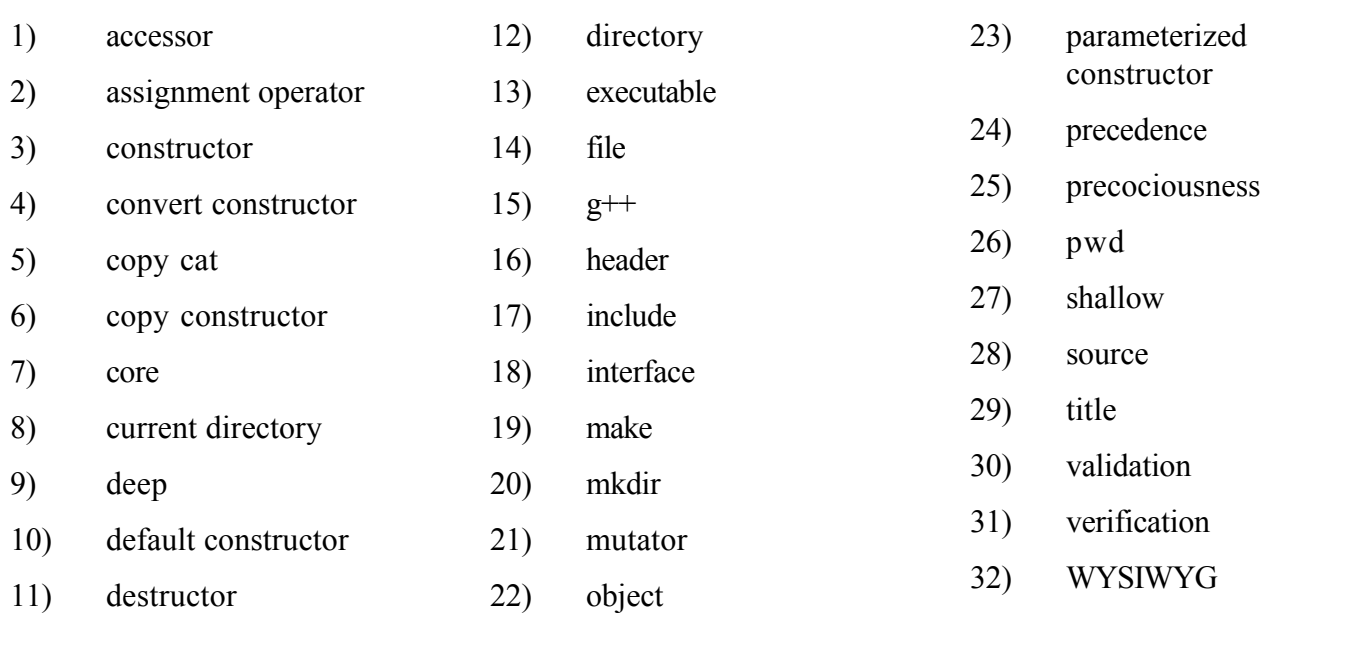

Each statement will have one  $\blacksquare \blacksquare \blacksquare \blacksquare \blacksquare \blacksquare \blacksquare \blacksquare$  within it, which is where the missing term or phrase would appear. Choose the best answer from among those above and write its number in the space provided in the first column. Do not write the term or phrase. It may be a good idea to read over the list of terms and phrases before you start answering. Some of the terms listed may not appear in any of the statements, some may appear in more than one statement, and some many appear in exactly one statement.

# Continue on to the next page… **You may remove this page from the exam booklet.**

Read the instructions on the previous page. Enter the number for your answer in the first column. Do not write words.

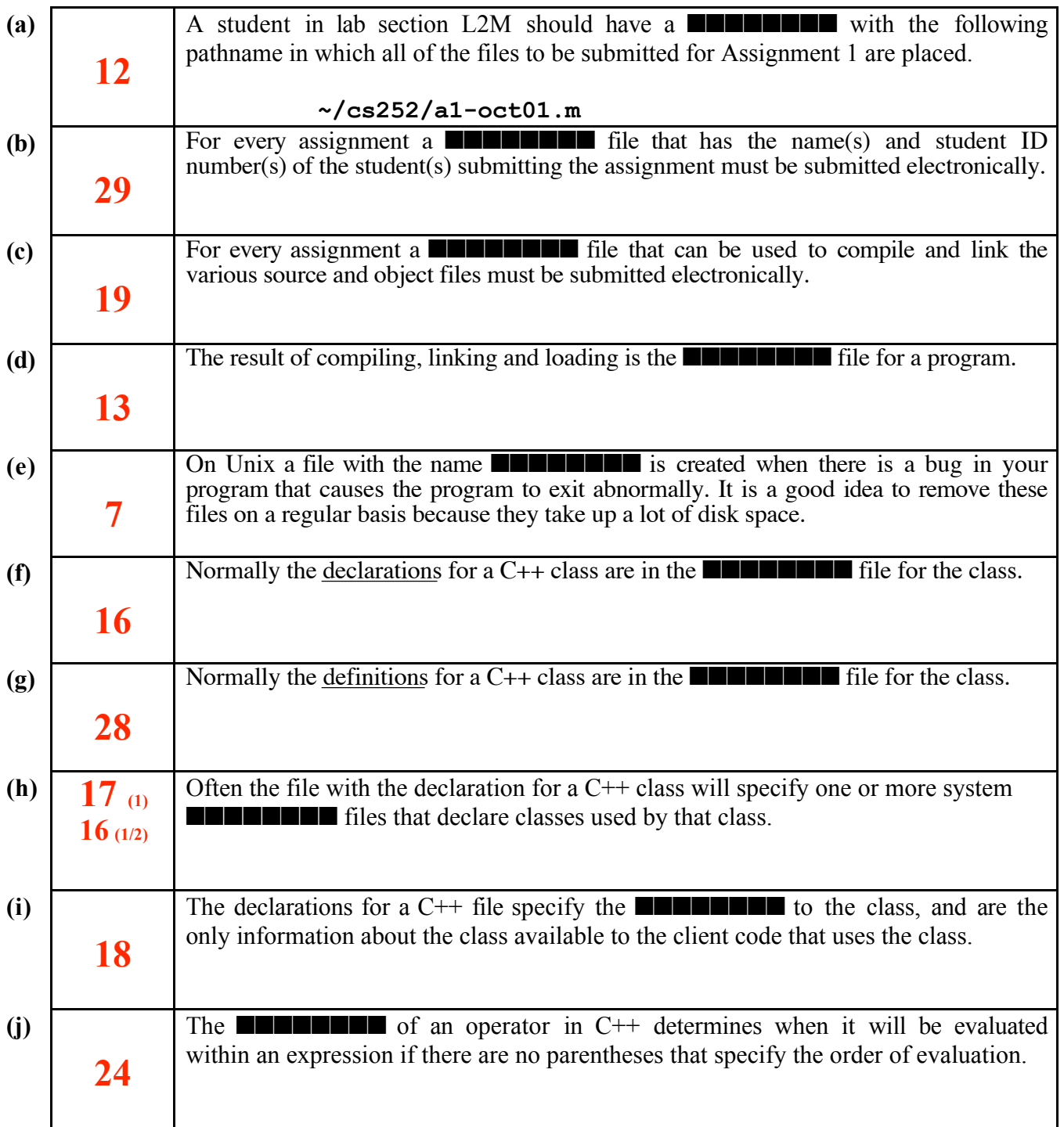

### (continued on the next page)

## (continued from previous page)

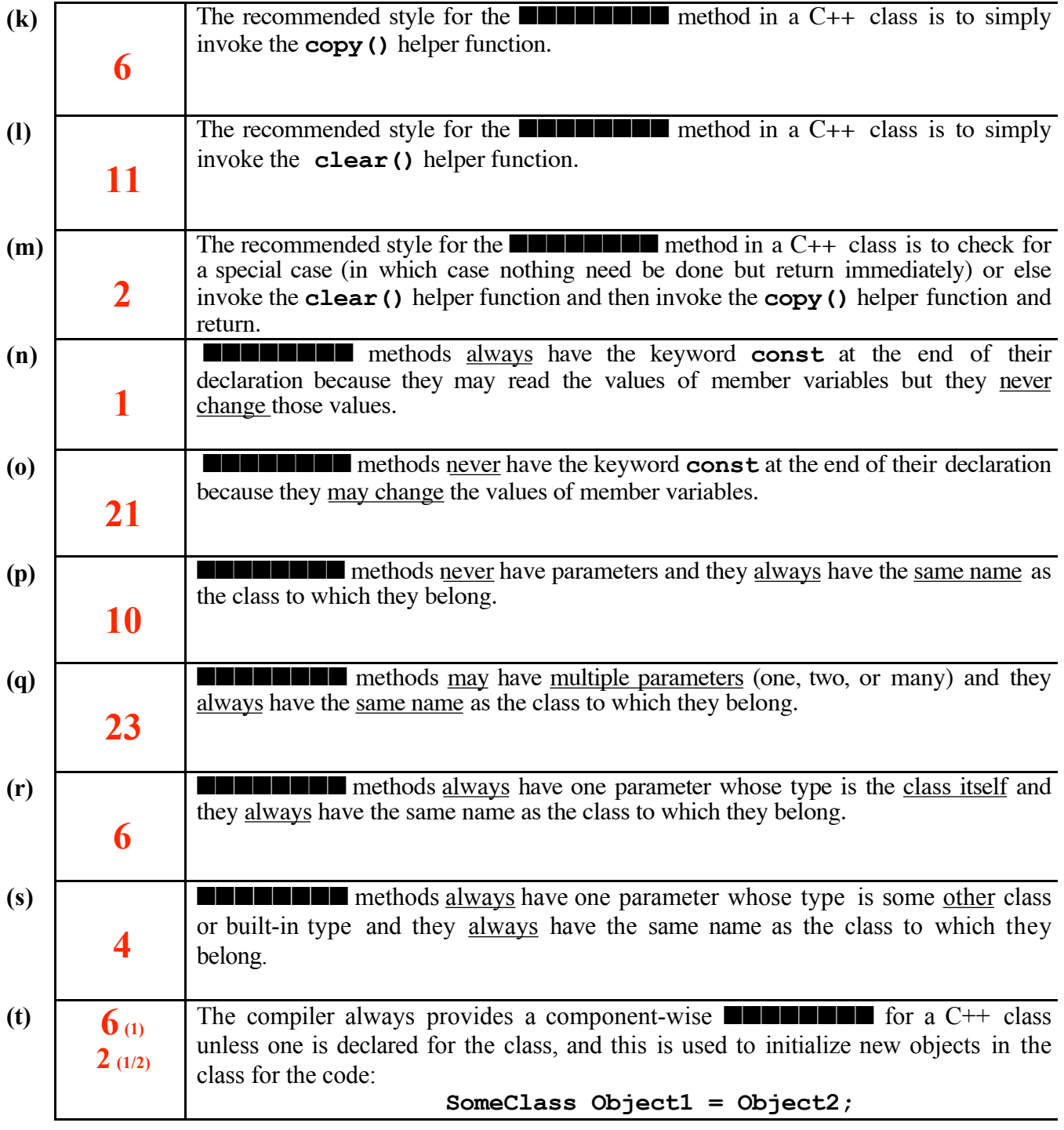

header file

Below is a declaration for the **Queue** class from a header file, **Queue.h** from Assignment 1, followed by the definition for the **enqueue()** method from the source file, **Queue.cpp**. These will be useful when you answer the next two questions on this exam.

```
typedef int Item_type; // type for items in the Queue
class Queue
{
   public:
      Queue();
      bool enqueue( const Item_type& item );
      Item_type dequeue();
      bool empty() const;
      bool full() const;
      void print() const;
   private:
      static const int CAPACITY = 50; // maximum number of items
      int count; // number of items in the Queue
      int front; // index of first item
      Item_type data[CAPACITY]; // array of items
};
_________________________________________________________________________ source file
bool Queue::enqueue( const Item_type& item )
// Add one item at the rear of the Queue
// PRE: (none)
// POST: if the Queue is not full the item is added and TRUE is returned
// otherwise the Queue is not changed and FALSE is returned
{
   if ( full() ) return false; // can't add to a full Queue
   if ( (front+count) >= (CAPACITY) )
    {
      for (int i=0; i<count; i++) data[i]=data[front+i];
      front=0;
    };
   data[front+(count++)] = item;
   return true;
}
```
## Continue on to the next page… **You may remove this page from the exam booklet.**

## 2. Writing source code for methods { 8 marks }

(a) **{ 4 marks }** Write a complete definition for the **empty()** method as it might appear in the source file for the **Queue** class. Be sure to include appropriate preconditions and postconditions.

**ANSWER:**

```
bool Queue::empty() const
// Determine if Queue has no items in it
// PRE: none NOTE: this is required on all future exams!
// POST: The Queue is unchanged. The return value indicates
// the status of the Queue (TRUE if empty, FALSE otherwise).
{
  return count \leq 0; // \leq instead of == is safer!
}
```
(a) **{ 4 marks }** Write a complete definition for the default constructor method as it might appear in the source file for the **Queue** class. Be sure to include appropriate preconditions and postconditions.

### **ANSWER:**

```
Queue::Queue()
// Default constructor
// PRE: none NOTE: this is required on all future exams!
// POST: A new Queue is created with no items in it.
{
   count = 0;
   front = 0; // 0 because 1st enqueue() stores in data[front]
}
```
## 3. Exception handling { 7 marks }

Write a complete definition for the **dequeue()** method that throws an exception (a **logic\_error**) containing the message **"Queue is empty"** as it might appear in the source file for the **Queue** class. Be sure to include appropriate preconditions and postconditions. You may assume that any shifting of items in the array will be done by the **enqueue()**method, so you do not have to do any shifting in **dequeue()**.

### **ANSWER:**

```
Item type Queue::dequeue() throw logic error |// "throw" optional
// Remove one item from the front of the Queue
// PRE: Queue must not be empty NOTE: this is required
// POST: An item is removed from the Queue and returned, unless the
// Queue is empty, in which case an exception is thrown.
{
   if ( count < 1 ) throw logic_error( "Queue is empty" );
   count--;
   return data[front++];
}
```
## 4. Dynamic storage allocation, pointers, and compiler errors { 10 marks }

Here are four similar but different C++ code sequences that use static and dynamic arrays of characters and pointers. These will be referred to on the next page. Differences in the code sequences from the original **Sequence 1** are underlined (the underlining does not affect compilation, it is only there for your convenience in identifying the differences).

```
// Sequence 1 ==================================================
   char alpha[27] = "abcdefghijklmnopqrstuvwxyz";
  char* p = NULL;char<sup>*</sup> q = new char[2];
   q[0]='A'+1;
   q[1]=*(alpha+5);
   *(p = alpha) = 'C';
   cout << q[0] << q[1] << " " << alpha << endl;
// Sequence 2 ==================================================
   char alpha[27] = "abcdefghijklmnopqrstuvwxyz";
  char* p = NULL;char<sup>*</sup> q = new char[2];
   q[0]='A'+1;
   q[1]=*(alpha+5);
   *(alpha = p) = 'C';
   cout << q[0] << q[1] << " " << alpha << endl;
// Sequence 3 ==================================================
   char alpha[27] = "abcdefghijklmnopqrstuvwxyz";
   char* const p = NULL;
  char<sup>*</sup> q = new char[2];
   q[0]='A'+1;
   q[1]=*(alpha+5);
   *(p = alpha) = 'C';
   cout << q[0] << q[1] << " " << alpha << endl;
// Sequence 4 ==================================================
   const char alpha[27] = "abcdefghijklmnopqrstuvwxyz";
  char* p = NULL;char<sup>*</sup> q = new char[2];
   q[0]='A'+1;
   q[1]=*(alpha+5);
  *(p = alpha) = 'C'; cout << q[0] << q[1] << " " << alpha << endl;
```
# Continue on to the next page… **You may remove this page from the exam booklet.**

(a) { 8 marks } For each of the four code sequences on the previous page write one of two things:

If the code compiles without an error message, write the single line of output that results from executing the code sequence.

Otherwise: (1) write the word "ERROR"; (2) write the single line of source code in which the compiler first detects an error in the code sequence; and (3) write a brief description of the error explaining why it is an error. You may ignore all errors on subsequent lines in each code sequence after the first error in each code sequence.

**ANSWERS:**

```
Sequence 1: Bf Cbcdefghijklmnopqrstuvwxyz
```
**Sequence 2: ERROR \*(alpha = p) = 'C'; // cannot assign to array**

**Sequence 3: ERROR \*(p = alpha) = 'C'; // cannot change const pointer**

**Sequence 4: ERROR \*(p = alpha) = 'C'; // cannot discard const**

 (b) { 1 mark } During what phase of the compilation process would the following error message be produced by the g++ compiler on the undergrad Unix servers?

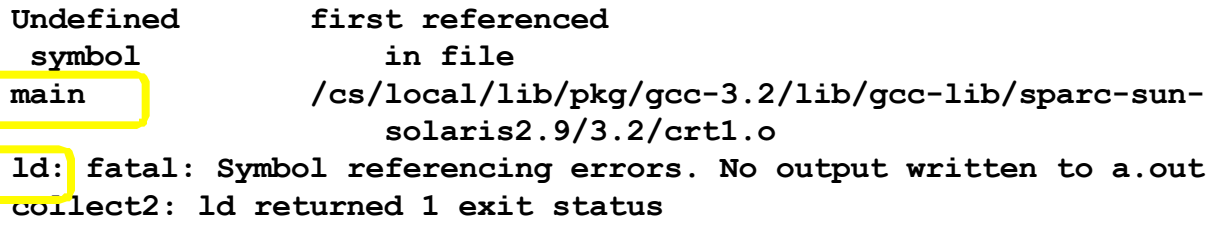

### ANSWER:

**The message is generated in the loader (linker) phase of compilation.**

(c) { 1 mark } What causes this particular error?

#### ANSWER:

**The function main() is missing, probably because there is no driver in any of the object files.**

**Continue your answers here – make sure to identify the question(s) whose answer(s) are here!**